#### Programming Languages and Compilers (CS 421)

Elsa L Gunter 2112 SC, UIUC

http://courses.engr.illinois.edu/cs421

Based in part on slides by Mattox Beckman, as updated by Vikram Adve and Gul Agha

#### Programming Languages & Compilers

#### Three Main Topics of the Course

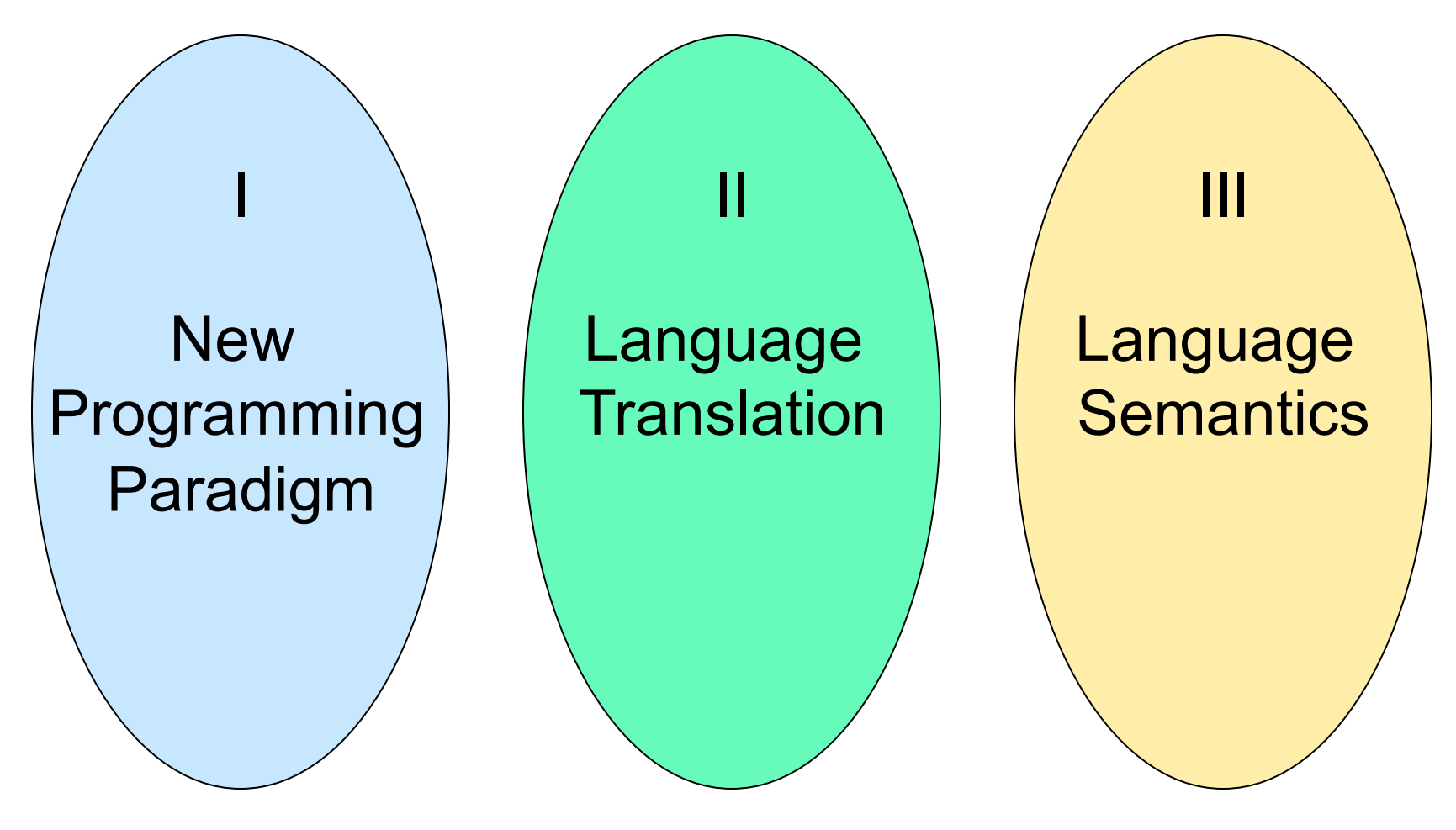

#### Programming Languages & Compilers I New **Programming** Paradigm II Language **Translation** ll. **Language Semantics** Order of Evaluation Specification to Implementation

 $11/10/15$  3

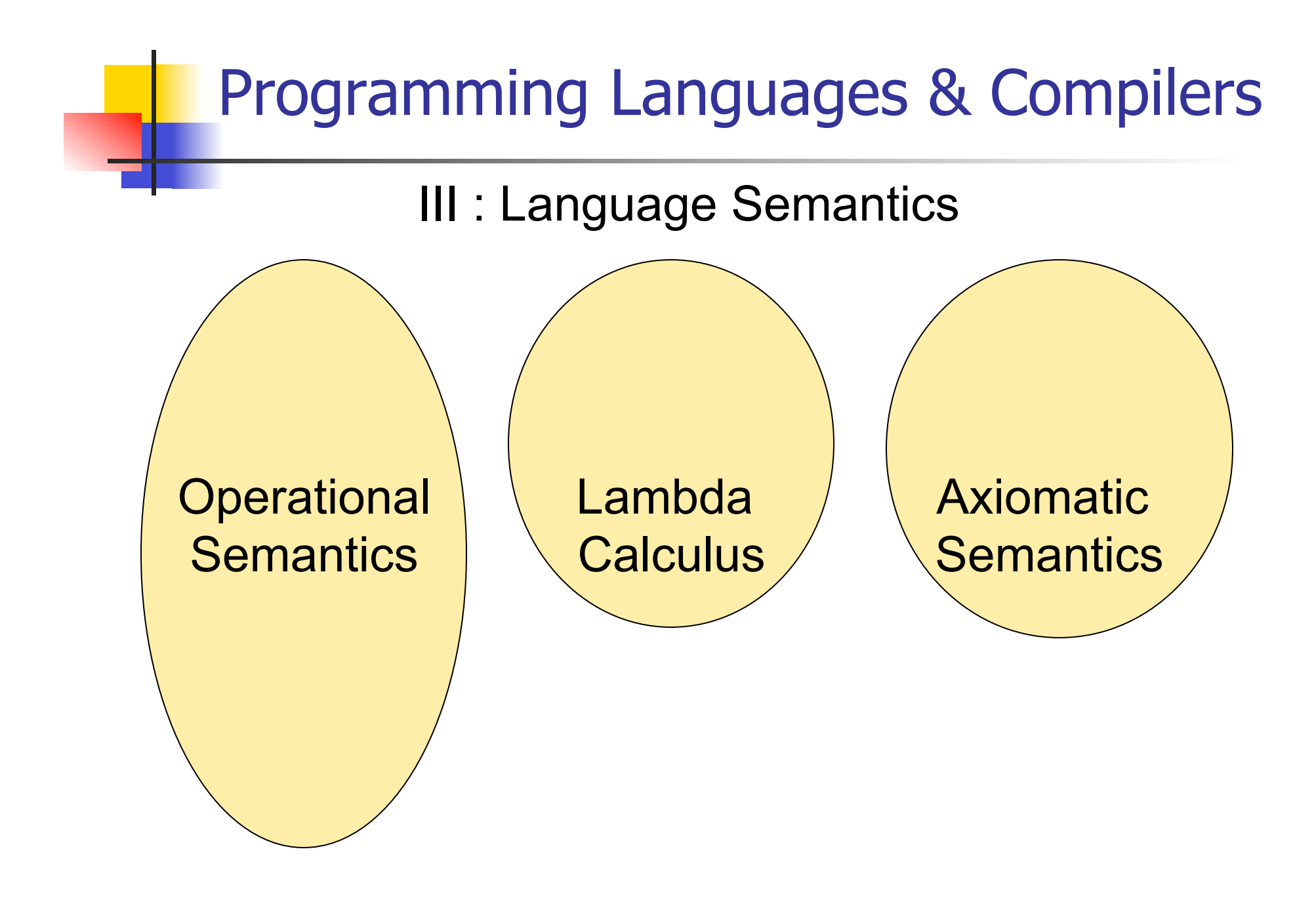

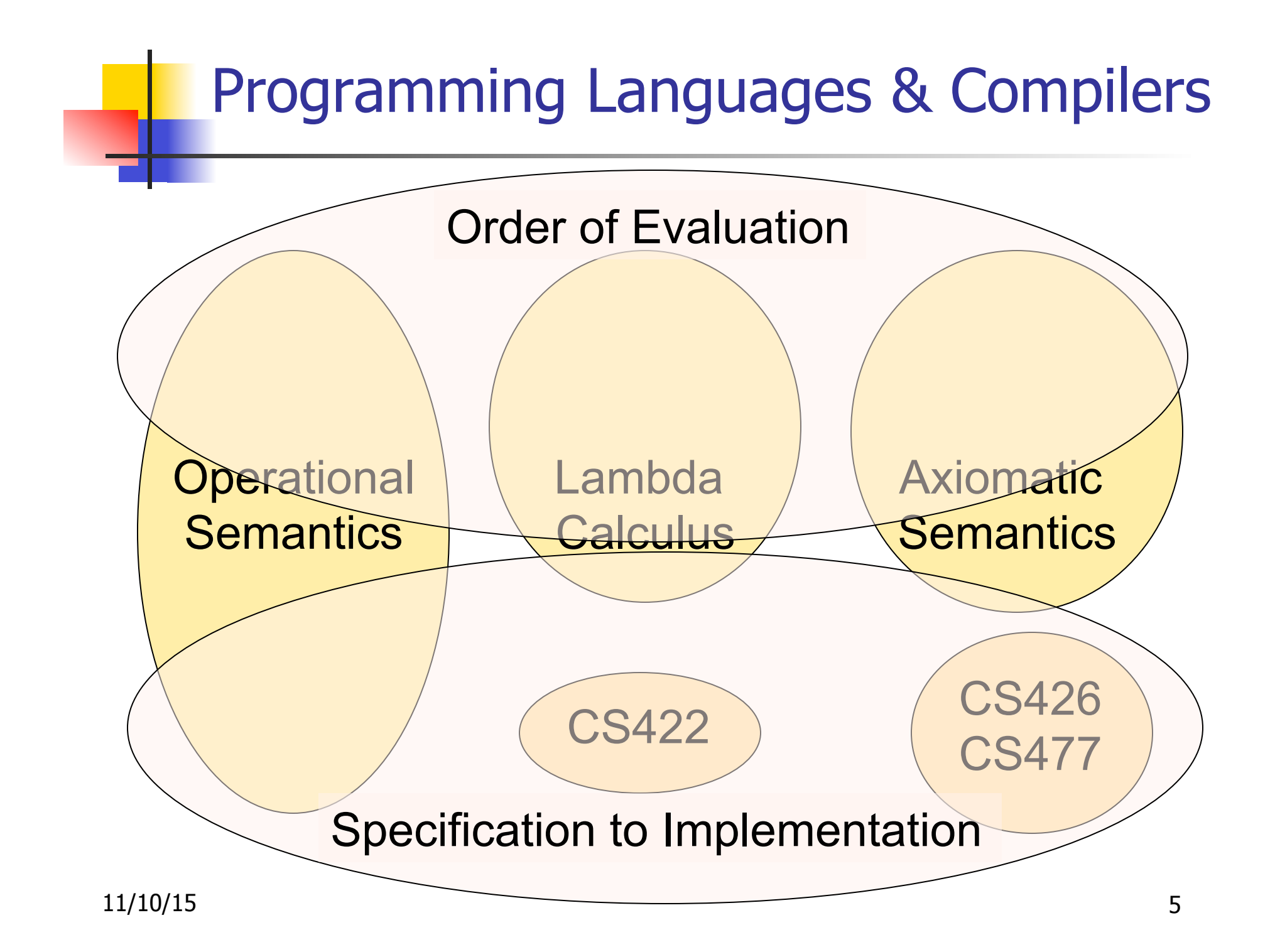

#### **Semantics**

- $\blacksquare$  Expresses the meaning of syntax
- **n** Static semantics
	- **n** Meaning based only on the form of the expression without executing it
	- **u** Usually restricted to type checking / type inference

### Dynamic semantics

- **n** Method of describing meaning of executing a program **n** Several different types: **n** Operational Semantics **n** Axiomatic Semantics
	- **n** Denotational Semantics

## Dynamic Semantics

**n** Different languages better suited to different types of semantics **• Different types of semantics** serve different purposes

## Operational Semantics

- **Example 1** Start with a simple notion of machine **n** Describe how to execute (implement) programs of language on virtual machine, by describing how to execute each program statement (ie, following the *structure* of the program)
- **n** Meaning of program is how its execution changes the state of the machine
- **u** Useful as basis for implementations

## Axiomatic Semantics

- Also called Floyd-Hoare Logic
- **Based on formal logic (first order** predicate calculus)
- **Axiomatic Semantics is a logical system** built from axioms and inference rules
- **n** Mainly suited to simple imperative programming languages

## Axiomatic Semantics

- **u** Used to formally prove a property (post-condition) of the state (the values of the program variables) after the execution of program, assuming another property (*pre-condition*) of the state before execution
- **n** Written :

{Precondition} Program {Postcondition}

■ Source of idea of loop invariant

## Denotational Semantics

- <sup>n</sup> Construct a function *M* assigning a mathematical meaning to each program construct
- $\blacksquare$  Lambda calculus often used as the range of the meaning function
- Meaning function is compositional: meaning of construct built from meaning of parts
- **u** Useful for proving properties of programs

#### Natural Semantics

- **n Aka "Big Step Semantics"**
- **Provide value for a program by rules and** derivations, similar to type derivations
- **n** Rule conclusions look like

 $(C, m) \Downarrow m'$ or  $(E, m)$   $\Downarrow$  v

#### Simple Imperative Programming Language

- $I \in Id$ entifiers
- $N \in$  Numerals
- $\blacksquare$  B ::= true | false | B & B | B or B | not B  $|E < E|E = E$
- $E:= N / I / E + E / E * E / E E / E$
- $C :=$  skip  $| C C | I ::= E$ | if B then C else C fi | while B do C od

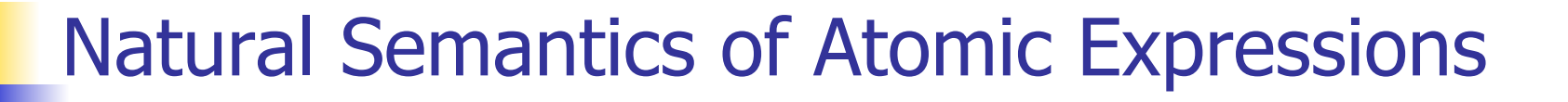

# **n** Identifiers:  $(I,m) \Downarrow m(I)$ **Numerals are values:**  $(N,m)$  $\parallel$  **N Booleans:** (true, m)  $\Downarrow$  true (false,  $m$ )  $\Downarrow$  false

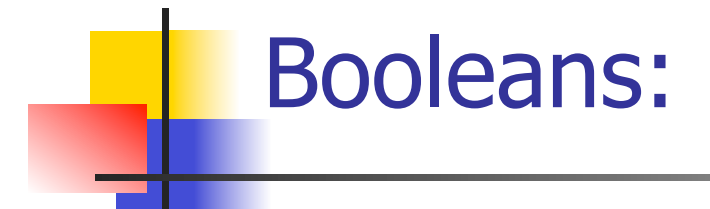

 $(B, m) \Downarrow$  false  $(B, m) \Downarrow$  true  $(B', m) \Downarrow b$  $(B \& B', m) \Downarrow$  false  $(B \& B', m) \Downarrow b$ 

 $(B, m) \Downarrow$  true  $(B, m) \Downarrow$  false  $(B', m) \Downarrow b$  $(B \text{ or } B', m) \Downarrow \text{true}$  (B or B', m)  $\Downarrow b$ 

 $(B, m)$  true  $(B, m)$  true  $(B, m)$ (not B, m)  $\parallel$  false (not B, m)  $\parallel$  true

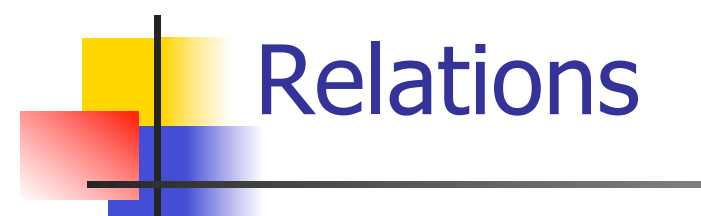

$$
\frac{(E, m) \Downarrow U \quad (E', m) \Downarrow V \quad U \sim V = b}{(E \sim E', m) \Downarrow b}
$$

- **By**  $U \sim V = b$ , we mean does (the meaning of) the relation  $\sim$  hold on the meaning of U and V
- $\blacksquare$  May be specified by a mathematical expression/equation or rules matching  $U$  and V

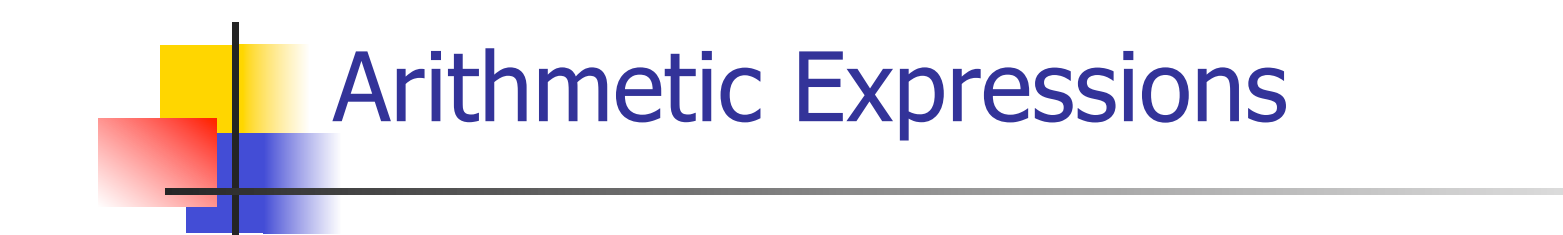

## $(E, m) \Downarrow U$   $(E', m) \Downarrow V$  U op  $V = N$  $(E \, op \, E', m) \Downarrow N$ where N is the specified value for  $U$  op V

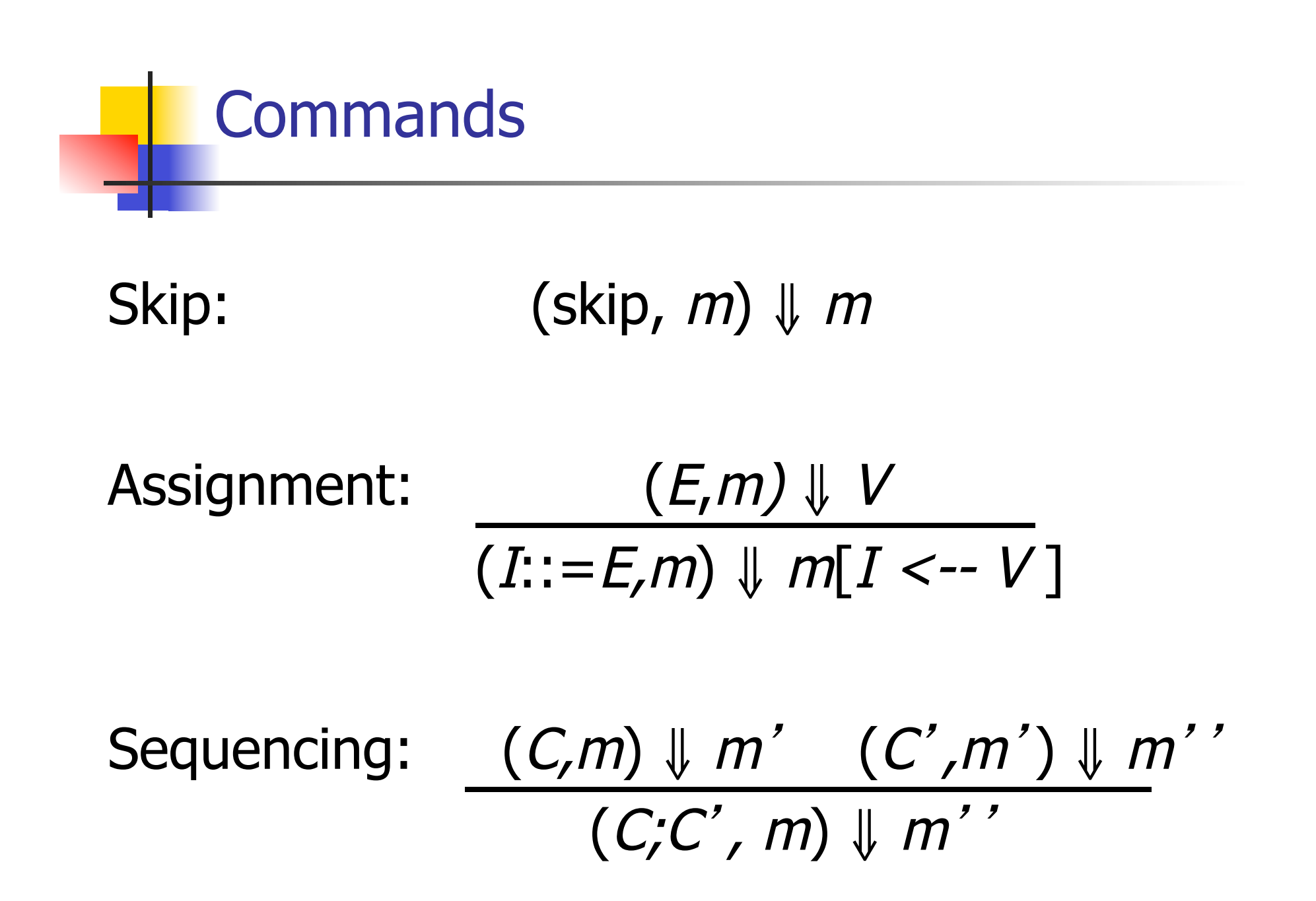

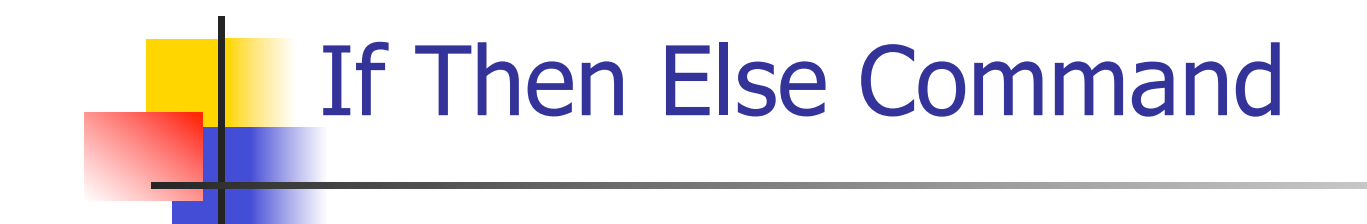

#### $(B,m) \Downarrow$  true  $(C,m) \Downarrow m'$ (if B then C else C' fi, m)  $\parallel m'$

 $(B,m) \Downarrow$  false  $(C',m) \Downarrow m'$ (if B then C else C' fi, m)  $\parallel m'$ 

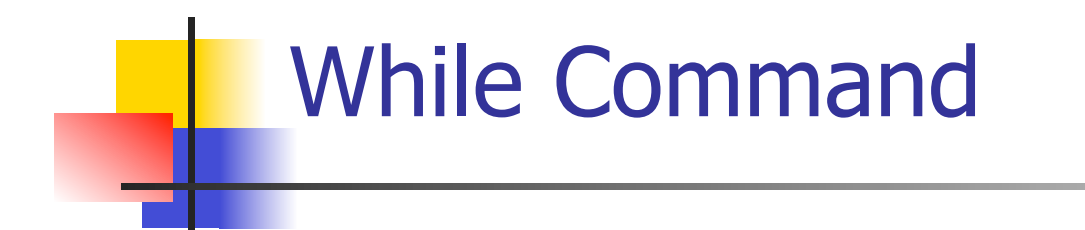

### $(B,m)$   $\downarrow$  false (while  $B$  do  $C$  od,  $m$ )  $\parallel$   $m$

 $(B,m)\Downarrow$ true  $(C,m)\Downarrow m'$  (while B do C od, m') $\Downarrow$  m'' (while  $B$  do C od, m)  $\parallel m'$ 

#### Example: If Then Else Rule

#### (if  $x > 5$  then  $y := 2 + 3$  else  $y := 3 + 4$  fi,  $\{x - > 7\}$ )  $\|$  ?

### Example: If Then Else Rule

$$
\frac{(x > 5, {x -> 7}) \cup ?}{(if x > 5 then y := 2 + 3 else y := 3 + 4 fi, {x -> 7}) \cup ?}
$$

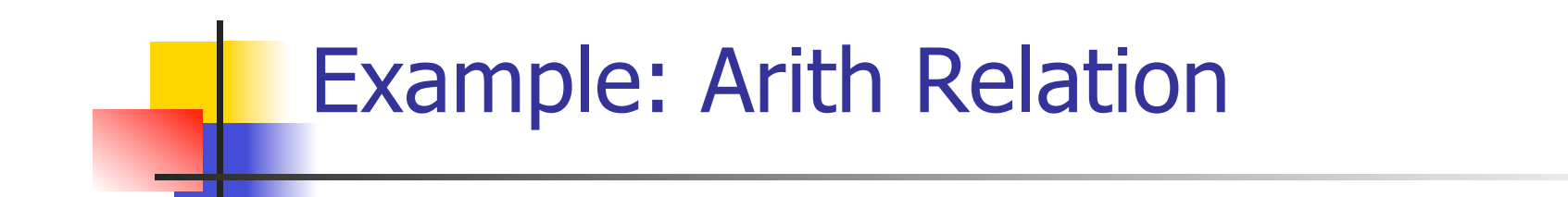

$$
? > ? = ?
$$
\n
$$
\frac{(x,\{x->7\})\|? (5,\{x->7\})\|?}{(x > 5, \{x->7\})\|?}
$$
\n
$$
(if x > 5 then y := 2 + 3 else y := 3 + 4 fi,
$$
\n
$$
\{x->7\}) \parallel ?
$$

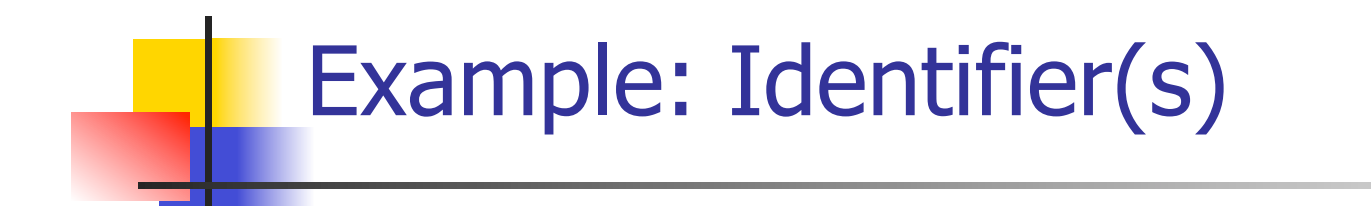

$$
7 > 5 = true
$$
  
\n
$$
\frac{(x,\{x->7\})\{7\} \ (5,\{x->7\})\} \ 5}{\frac{((x > 5, \{x->7\})\}) \ ?}{\{x > 5 \ then \ y := 2 + 3 \ else \ y := 3 + 4 \ fi, \ (x -> 7\}) \ \ \} \ 7}
$$

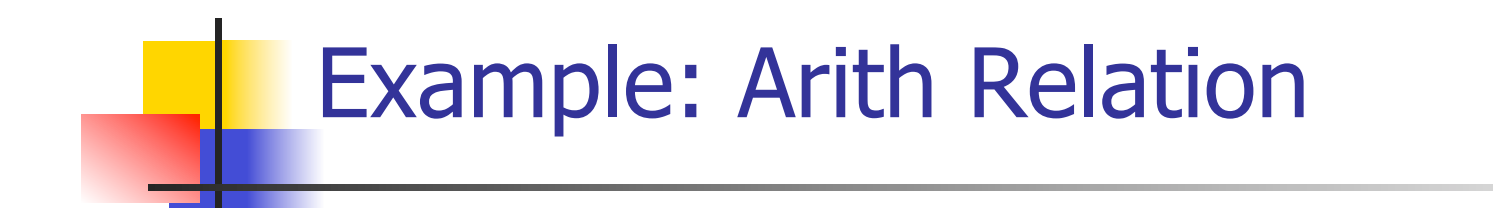

$$
7 > 5 = true
$$
  
\n
$$
\frac{(x,\{x->7\})\{7\} \ (5,\{x->7\})\} \cup 5}{(x > 5, \{x->7\})\} \cup true}
$$
  
\n
$$
\frac{(if x > 5 then y := 2 + 3 else y := 3 + 4 fi, (x -> 7)\} \cup ?}
$$

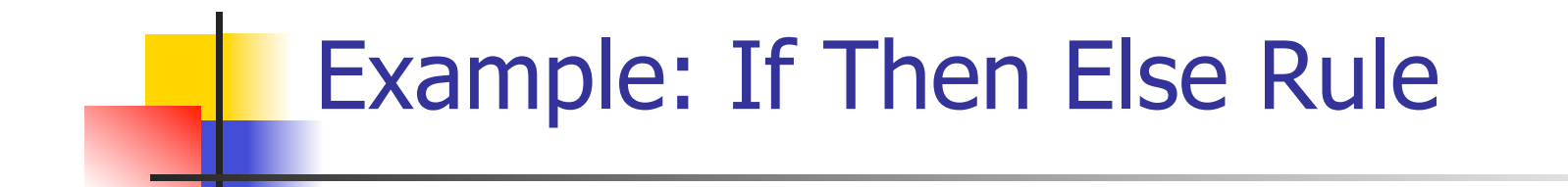

 7 > 5 = true (2+3, {x->7})⇓5 (x,{x->7})⇓7 (5,{x->7})⇓5 (y:= 2 + 3,{x-> 7}) (x > 5, {x -> 7})⇓true ⇓ ? . (if x > 5 then y:= 2 + 3 else y:=3 + 4 fi, {x -> 7}) ⇓ ? {x->7, y->5}

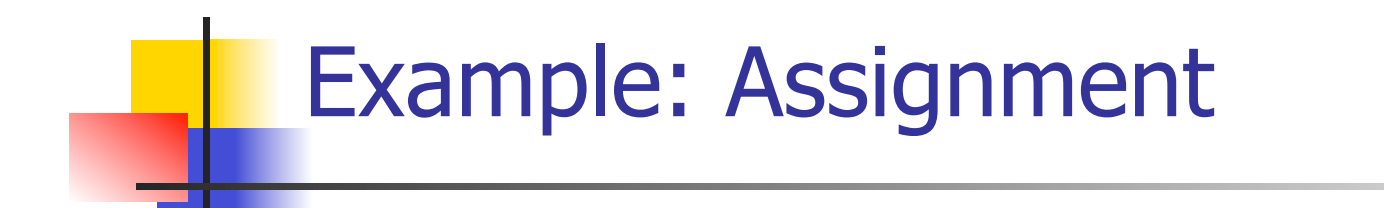

$$
7 > 5 = true
$$
\n
$$
(x, {x->7}) \parallel 7 \quad (5, {x->7}) \parallel 5 \quad (y := 2 + 3, {x->7})
$$
\n
$$
(x > 5, {x->7}) \parallel true \quad \parallel ?
$$
\n
$$
(if x > 5 then y := 2 + 3 else y := 3 + 4 fi,{x->7}) \parallel ?
$$

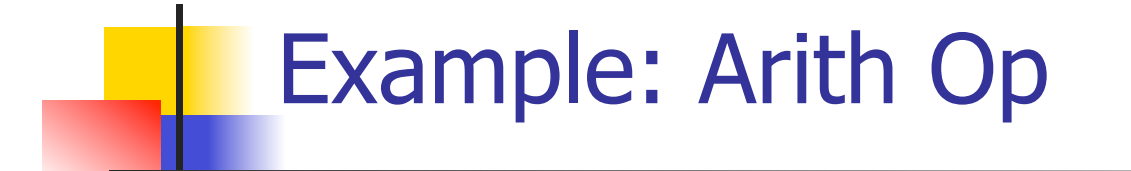

$$
? + ? = ?
$$
\n
$$
7 > 5 = true
$$
\n
$$
(x, {x->7}) \parallel 7
$$
\n
$$
(5, {x->7}) \parallel 5
$$
\n
$$
(y := 2 + 3, {x->7})
$$
\n
$$
(x > 5, {x->7}) \parallel true
$$
\n
$$
(if x > 5 then y := 2 + 3 else y := 3 + 4 fi,{x->7}) \parallel ?
$$

# Example: Numerals

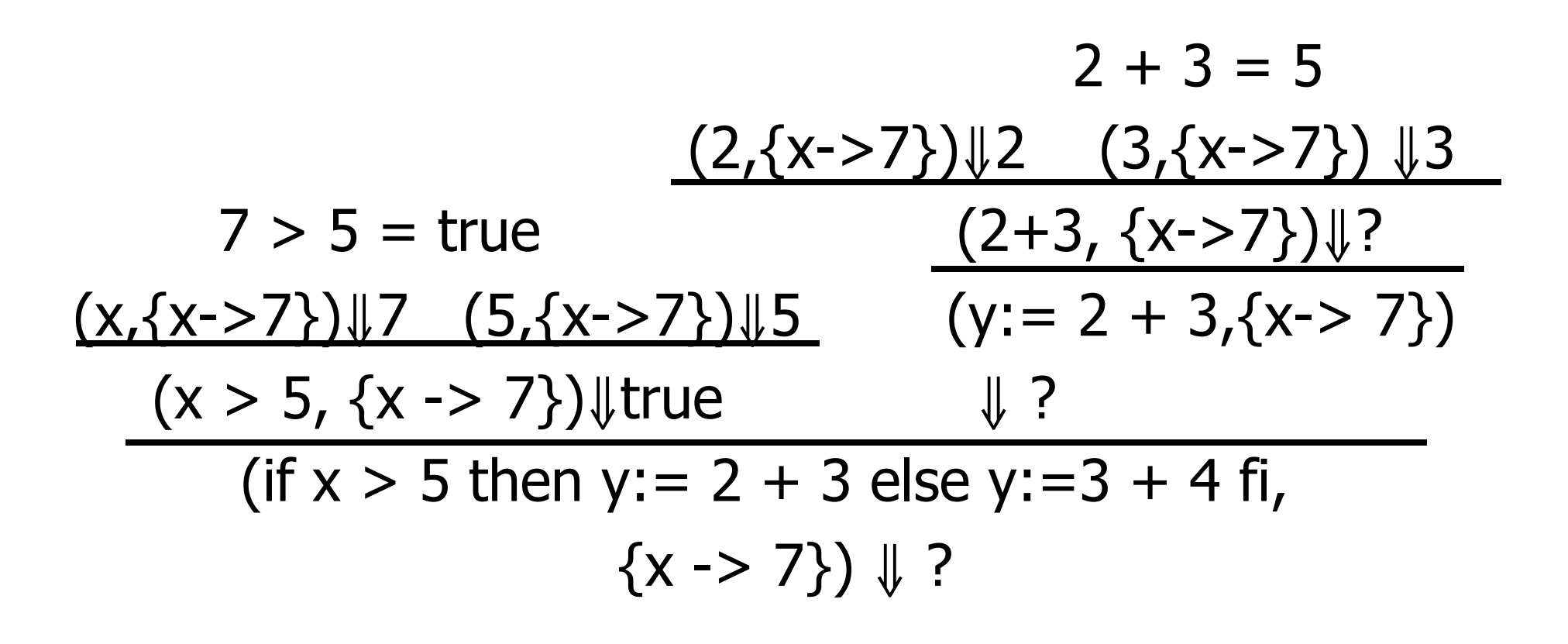

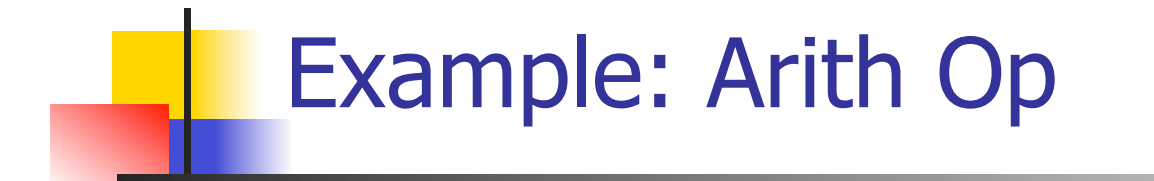

$$
2 + 3 = 5
$$
\n
$$
\underline{(2, \{x->7\}) \cup 2 \quad (3, \{x->7\}) \cup 3}
$$
\n
$$
7 > 5 = true
$$
\n
$$
\underline{(x, \{x->7\}) \cup 7 \quad (5, \{x->7\}) \cup 5}
$$
\n
$$
\underline{(y:= 2 + 3, \{x->7\})}
$$
\n
$$
\underline{(x > 5, \{x -> 7\}) \cup true}
$$
\n
$$
\underline{(if x > 5 then y:= 2 + 3 else y:=3 + 4 fi, \{x -> 7\})} \cup ?
$$

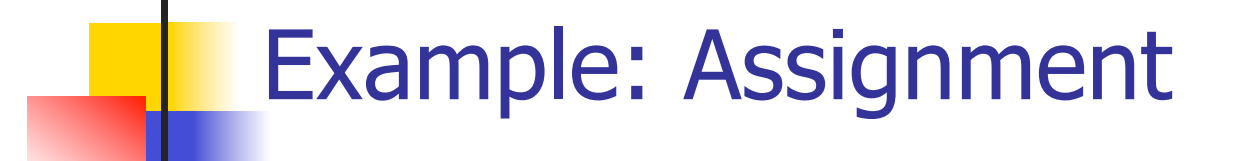

$$
2 + 3 = 5
$$
\n
$$
\underline{(2,\{x->7\})\}\underline{12} \quad (3,\{x->7\}) \underline{13}
$$
\n
$$
7 > 5 = true
$$
\n
$$
\underline{(x,\{x->7\})\}\underline{17} \quad (5,\{x->7\})\underline{15} \quad (y:= 2 + 3,\{x->7\})
$$
\n
$$
\underline{(x > 5, \{x -> 7\})\}\text{true} \quad \underline{1 \{x->7, y->5\}} \quad \underline{\text{(if } x > 5 \text{ then } y:= 2 + 3 \text{ else } y:=3 + 4 \text{ fi}, \{x -> 7\}) \quad \underline{17}} \quad \underline{\text{(x -> 7)}} \quad \underline{18}
$$

#### Example: If Then Else Rule

$$
2 + 3 = 5
$$
\n
$$
\frac{(2\{x-9\})\{2 \ (3\{x-9\})\} \ 3}{(2+3, \{x-9\})\} \ 3}
$$
\n
$$
7 > 5 = true
$$
\n
$$
\frac{(2+3, \{x-9\})\{5 \ (x-9\}) \ 3}{(y:=2+3,\{x-9\})}
$$
\n
$$
\frac{(x > 5, \{x -9\})\{true \ (x > 7, y-95\})}{(if x > 5 then y:=2+3 else y:=3+4 fi, \{x -97, y-95\})} \ \{x \ (-9, 7)\} \ \{x \ (-9, 7)\} \ \{x \ (-9, 7)\} \ -1
$$

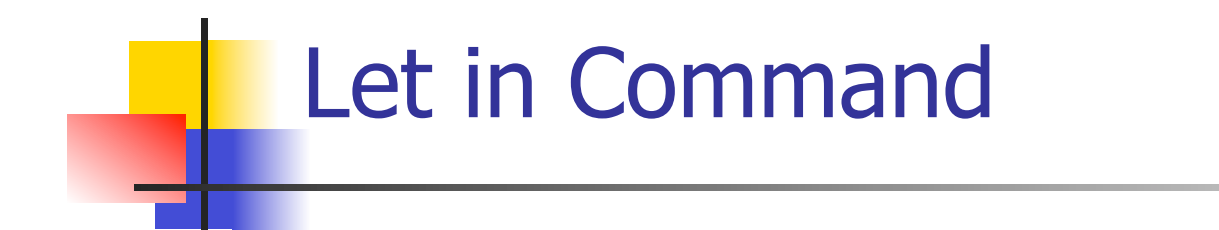

$$
\frac{(E,m) \Downarrow \vee (C,m[I<-\nu]) \Downarrow m'}{(\text{let } I = E \text{ in } C, m) \Downarrow m'}
$$

Where 
$$
m''(y) = m'(y)
$$
 for  $y \neq I$  and  
\n $m''(I) = m(I)$  if  $m(I)$  is defined,  
\nand  $m''(I)$  is undefined otherwise

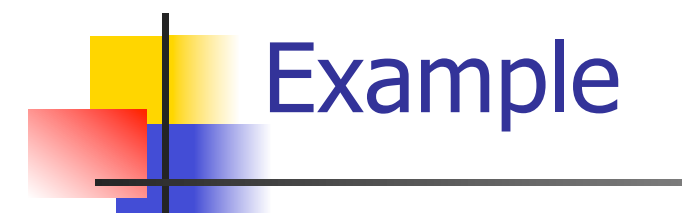

## $(x, {x->5}) \Downarrow 5 (3, {x->5}) \Downarrow 3$  $(x+3,\{x->5\}) \downarrow 8$  $(5,\{x->17\}) \Downarrow 5$   $(x:=x+3,\{x->5\}) \Downarrow \{x->8\}$ (let  $x = 5$  in  $(x:=x+3)$ ,  $\{x - > 17\}$ )  $\#$  ?

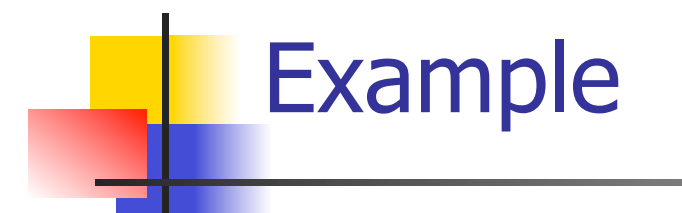

## $(x, {x->5}) \Downarrow 5 (3, {x->5}) \Downarrow 3$  $(x+3,\{x->5\}) \Downarrow 8$  $(5,\{x->17\}) \Downarrow 5$   $(x:=x+3,\{x->5\}) \Downarrow \{x->8\}$ (let  $x = 5$  in  $(x:=x+3)$ ,  $\{x - > 17\}$ )  $\downarrow \{x - > 17\}$

#### Comment

- **n** Simple Imperative Programming Language introduces variables *implicitly* through assignment
- **n** The let-in command introduces scoped variables explictly
- Clash of constructs apparent in awkward semantics

### Interpretation Versus Compilation

- <sup>n</sup> <sup>A</sup>**compiler** from language L1 to language L2 is a program that takes an L1 program and for each piece of code in L1 generates a piece of code in L2 of same meaning
- **n** An **interpreter** of L1 in L2 is an L2 program that executes the meaning of a given L1 program
- **n** Compiler would examine the body of a loop once; an interpreter would examine it every time the loop was executed

#### **Interpreter**

- An *Interpreter* represents the operational semantics of a language L1 (source language) in the language of implementation L2 (target language)
- **Built incrementally** 
	- **n** Start with literals
	- **Nariables**
	- **Primitive operations**
	- **Evaluation of expressions**
	- **Evaluation of commands/declarations**

#### **Interpreter**

- Takes abstract syntax trees as input **n** In simple cases could be just strings
- One procedure for each syntactic category (nonterminal)
	- **e** eq one for expressions, another for commands
- **n** If Natural semantics used, tells how to compute final value from code
- **n** If Transition semantics used, tells how to compute next "state"
	- To get final value, put in a loop

#### Natural Semantics Example

- **n** compute  $exp (Var(v), m) =$  look up v m
- **n** compute  $exp (Int(n), ) = Num (n)$

<sup>n</sup> …

 $compute\_com(IFExp(b, c1, c2), m) =$ if compute  $exp (b,m) = Bool(true)$  then compute\_com (c1,m) else compute\_com (c2,m)

#### Natural Semantics Example

- compute\_com(While(b,c), m) = if compute\_exp  $(b,m) =$  Bool(false) then m else compute\_com (While(b,c), compute\_com(c,m))
- May fail to terminate exceed stack limits **n** Returns no useful information then

### Transition Semantics

- **n** Form of operational semantics
- **n** Describes how each program construct transforms machine state by *transitions*
- **n** Rules look like

 $(C, m) \rightarrow (C', m')$  or  $(C, m) \rightarrow m'$ 

- $C, C'$  is code remaining to be executed
- $m$ , m' represent the state/store/memory/ environment
	- **Partial mapping from identifiers to values**
	- Sometimes  $m$  (or  $C$ ) not needed
- **n Indicates exactly one step of computation**

#### Expressions and Values

- $C, C'$  used for commands; E, E' for expressions; U, V for values
- Special class of expressions designated as values
	- **Eg 2, 3 are values, but 2+3 is only an** expression
- **n** Memory only holds values
	- **n** Other possibilities exist

### Evaluation Semantics

- **n** Transitions successfully stops when  $E/C$  is a value/memory
- $\blacksquare$  Evaluation fails if no transition possible, but not at value/memory
- Value/memory is the final *meaning* of original expression/command (in the given state)
- Coarse semantics: final value / memory
- **n** More fine grained: whole transition sequence

#### Simple Imperative Programming Language

- $I \in Id$ entifiers
- $N \in$  Numerals
- $B ::= true \mid false \mid B \& B \mid B \text{ or } B \mid \text{not } B \mid E$  $\lt E$  |  $E = E$
- $E:= N / I / E + E / E * E / E E / E$
- **n** C::= skip  $|$  C; C  $|$  I ::= E | if B then C else C fi | while B do C od

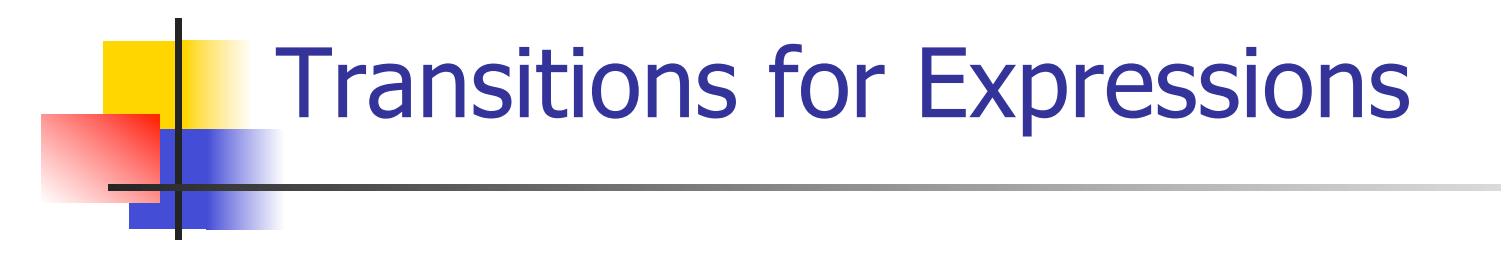

- **Numerals are values**
- Boolean values  $=$  {true, false}
- **I** Identifiers:  $(I,m) \rightarrow (m(I), m)$

#### Boolean Operations:

**n** Operators: (short-circuit) (false & B, m) --> (false, m)  $(B, m)$  -->  $(B', m)$ (true & B, m) -->  $(B,m)$  (B & B', m) -->  $(B'' \& B', m)$ (true or B, m) --> (true, m) (B, m) -->  $(B, m)$ (false or B, m)  $\rightarrow$  (B,m) (B or B', m)  $\rightarrow$  (B" or B',m) (not true, m) --> (false, m)  $(B, m)$  -->  $(B', m)$ (not false, m) --> (true, m) (not B, m) --> (not B', m)

$$
\begin{array}{c}\n\text{Relationships} \\
(E, m) \longrightarrow (E', m) \\
(E \sim E', m) \longrightarrow (E' \sim E', m)\n\end{array}
$$

$$
\frac{(E, m) \rightarrow (E', m)}{(V \sim E, m) \rightarrow (V \sim E', m)}
$$

 $(U \sim V, m) \rightarrow (true, m)$  or (false, m) depending on whether  $U \sim V$  holds or not

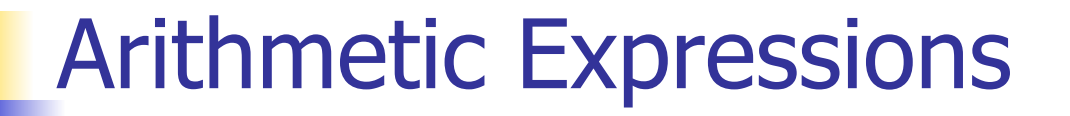

$$
\frac{(E, m) - \gt(E', m)}{(E \, op \, E', m) - \gt(E', m) - \gt(E', m)}
$$

$$
\frac{(E, m) \to (E', m)}{(V \, op \, E, m) \to (V \, op \, E', m)}
$$

 $(U op V, m) \rightarrow (N,m)$  where N is the specified value for U op V

### Commands - in English

- $\blacksquare$  skip means done evaluating
- **No. 2018** When evaluating an assignment, evaluate the expression first
- **n** If the expression being assigned is already a value, update the memory with the new value for the identifier
- $\blacksquare$  When evaluating a sequence, work on the first command in the sequence first
- **n** If the first command evaluates to a new memory (ie completes), evaluate remainder with new memory

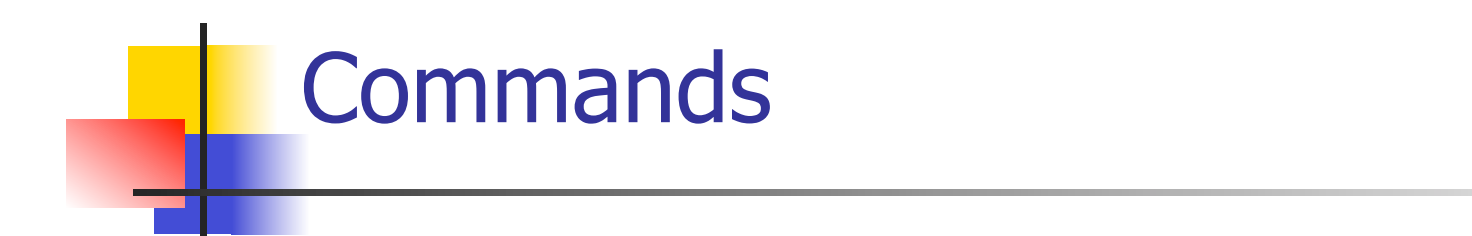

$$
(skip, m) \rightarrow m
$$
  
\n
$$
(E,m) \rightarrow (E',m)
$$
  
\n
$$
(\overline{I::=E,m}) \rightarrow (E':m)
$$
  
\n
$$
(I::=V,m) \rightarrow m[I \leftarrow V]
$$
  
\n
$$
(C,m) \rightarrow (C'',m') \qquad (C,m) \rightarrow m'
$$
  
\n
$$
(C;C',m) \rightarrow (C'';C',m') \qquad (C;C',m) \rightarrow (C',m')
$$

## If Then Else Command - in English

- If the boolean guard in an if then else is true, then evaluate the first branch
- $\blacksquare$  If it is false, evaluate the second branch
- If the boolean guard is not a value, then start by evaluating it first.

#### If Then Else Command

(if true then C else C' fi, m) --> (C, m)

(if false then C else C' fi, m)  $\rightarrow$  (C', m)

$$
(B,m) \longrightarrow (B',m)
$$
  
(if B then C else C' fi, m)  
--> (if B' then C else C' fi, m)

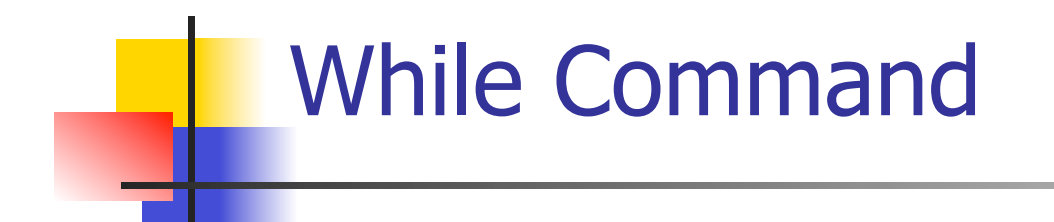

#### (while  $B$  do  $C$  od,  $m$ ) --> (if B then C; while B do C od else skip fi, m)

In English: Expand a While into a test of the boolean guard, with the true case being to do the body and then try the while loop again, and the false case being to stop.